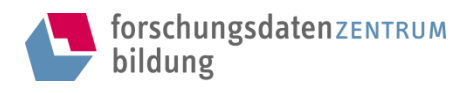

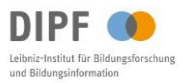

Mit freundlicher Genehmigung der Urheberrechtsinhabenden bereitgestellt vom Forschungsdatenzentrum (FDZ) Bildung am DIPF | Leibniz-Institut für Bildungsforschung und Bildungsinformation.

#### Download

# Transkriptionsmanual zur Erhebung "Interviewerhebung - IKU" aus der Studie "Interprofessionelle kooperative Unterrichtsreihenplanung in der Sekundarstufe I – IKU"

Transkriptionsmanual [S543\_trans\_manual]

#### Hinweis zum Urheberrecht

Dieser Leitfaden unterliegt dem Urheberrecht. Mit seiner Verwendung erkennen Sie dies an und verpflichten sich, das Urheberrecht zu wahren, indem Sie die Urheberrechtsinhabenden entsprechend den wissenschaftlichen Gepflogenheiten nennen bzw. die Quelle zitieren, auf die Sie sich beziehen.

Die zitationsrelevanten Informationen sowie weitere verfügbare Daten und Materialien finden sie unter folgendem Link:

<http://dx.doi.org/10.7477/543:1:0>

Die Zitation sollte grundsätzlich folgende Angaben enthalten:

- (1) Name(n) der Urheberrechtsinhabenden der Studie / der Daten und Materialien
- (2) Titel der Studie
- (3) Titel der Erhebung mit Erhebungszeitraum der Daten
- (4) Ressourcentyp (z.B. Dokumententyp mit Dokumentenname)
- (5) Anbieter (Forschungsdatenzentrum Bildung am DIPF, Frankfurt/Main)
- (6) Veröffentlichungsdatum / Datum der Bereitstellung
- (7) Angaben zur Version
- (8) Persistent Identifier (z.B. DOI oder URN) sofern vorhanden

Kontakt

DIPF | Leibniz-Institut für Bildungsforschung und Bildungsinformation Forschungsdatenzentrum Bildung Rostocker Straße 6 D-60323 Frankfurt am Main

[www.fdz-bildung.de](http://www.fdz-bildung.de/)

## **Vorgaben für das Transkript zu einem "Interview" im Projekt IKU**

Das Transkript richtet sich nach folgenden Angaben:

# *(wenn mit F4 transkribiert wird, wird die Datei doppelt abgespeichert, beim zweiten Mal als .doc-datei und dann auch mit Zeilennummerierung)*

## **1. Seitenlayout (vorab einstellen)**

**Seitenlayout**: (unter Seitenlayout/Seitenränder/ Benutzerdefinierte Seitenränder einstellen)

R: 3,5 cm L: 2,5 cm O: 2,5 cm U: 2,0 cm

Schriftform: Times-New-Roman Schriftgröße: 12 Zeilenabstand: einfach

Zeilenabstand *zwischen* den Gesprächsteilnehmern: 1 Zeile

Zeilennummern setzen (s. Hinweis F4 und .doc-Datei)

### **2. Seitenbeschriftung**

**Kopfzeile**: Projekt: IKU\_(Name des Interviewten)\_Dateikürzel **Fußzeile**: Seitenzahl (mittig)

### **Kopf: (zum Beginn des Transkriptes)**

Kenndaten: Dateikürzel (s. Datenmanagementplan) Interview mit: (Kennwort, s. Datenmanagementplan) Datum der Aufnahme: Dauer der Aufnahme: Ort der Aufnahme: Schulform: Fachlehrkraft oder SonderpädagogIn: Fächerkombination: Name des Interviewers (Kürzel): Name des Transkribierenden (Kürzel): Name des Korrigierenden (Kürzel)

### **Abkürzungen**:

I: Interviewer A: , B: usw. (nach Vorgabe) für GesprächsteilnehmerIn

### **Transkription:**

- Jeder Sprechbeitrag wird als eigener Absatz transkribiert. Sprecherwechsel durch 2x Entertaste = Leerzeile

- wörtlich (Textgenau einschl. abgebrochener Wörter, Buchstabenwiederholungen usw. (Bsp. Ja, w-, weg-, weil es ja so ist)
- Wortreihenfolge wird beibehalten (keine Glättung der Grammatik/ des Satzbaus)
- möglichst keine Glättung der Wörter
- Wenn Wörter eindeutig ausgesprochen wurden, werden die Regeln der deutschen Rechtschreibung angewendet.

**Kommentierte Transkription** (vgl. Mayring 2002, 91 f.; vgl. Langer 2010, 521ff.; vgl. Kuckartz 2016, 167ff.)

- *Kommentierung wurde für das Projekt zusammengestellt*

Um eine gute Lesbarkeit zu gewährleisten, werden die Kommentierungen nur sparsam eingesetzt. Folgende Kommentierungen werden verwendet:

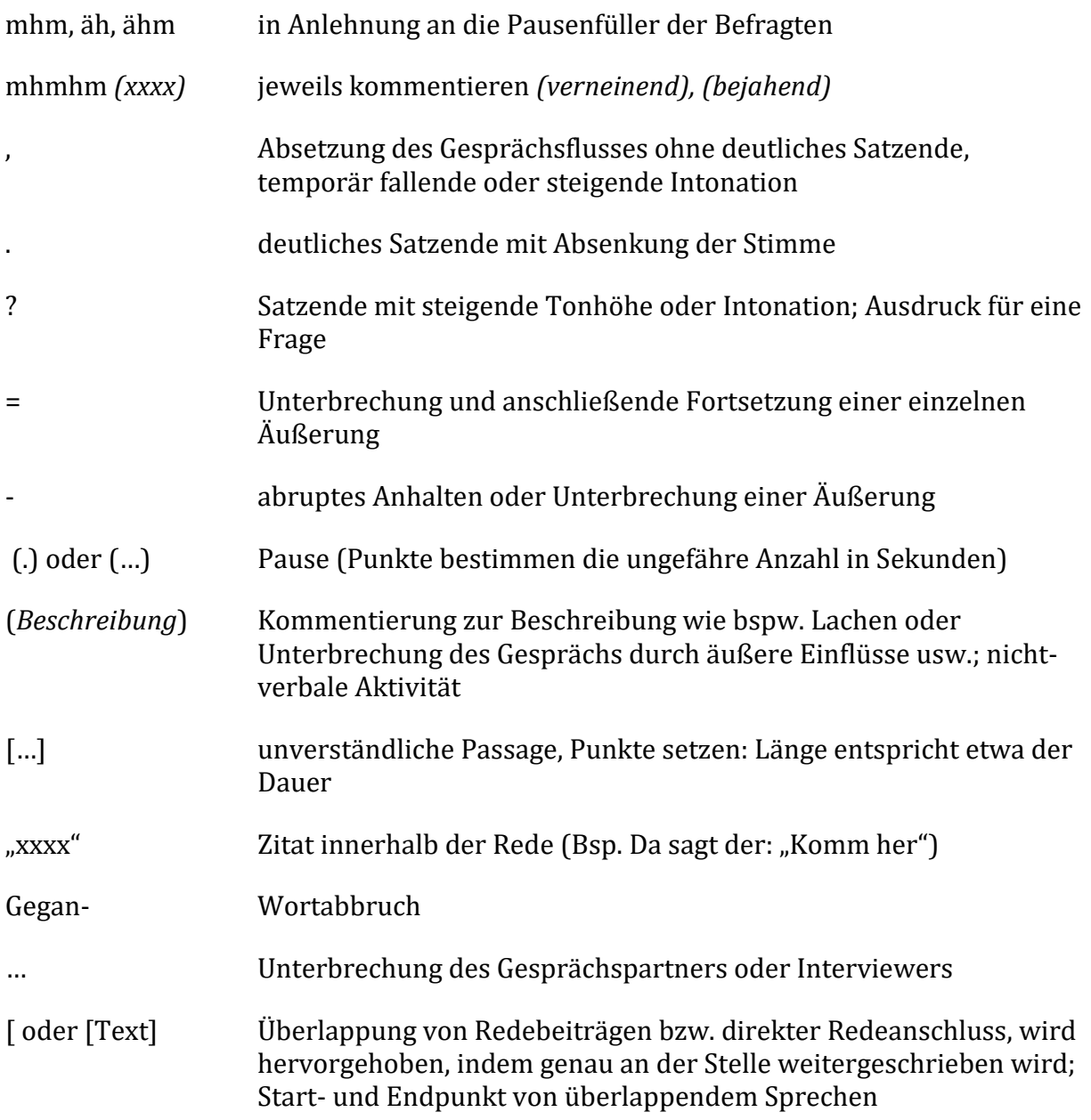

# *Sparsam verwenden:*

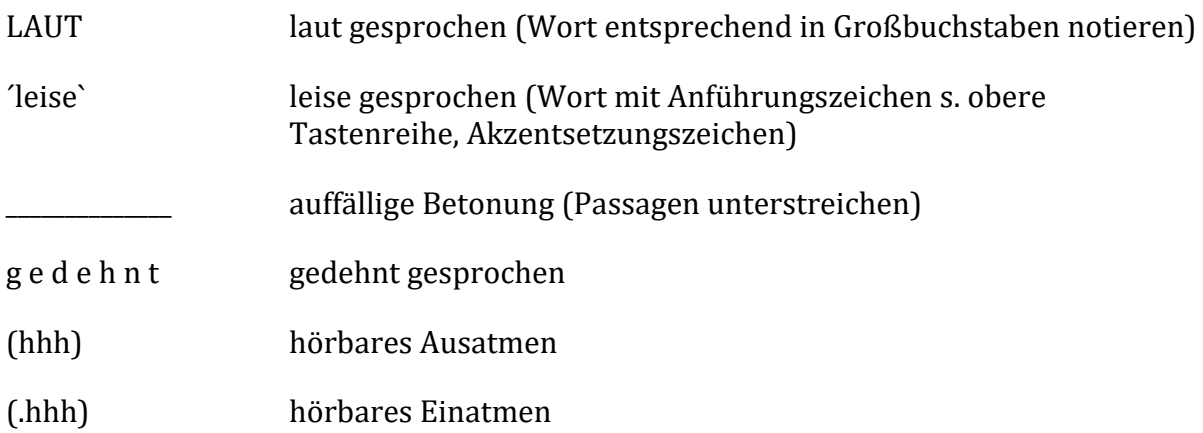